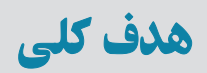

# آشنايى با مفاهيم بانک اطلاعاتى و کار با DBMS متداول

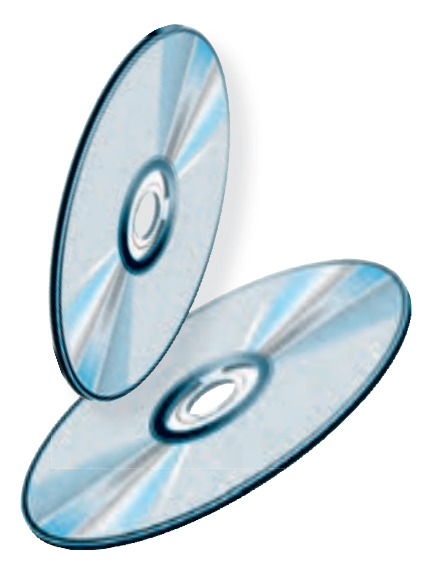

 $\mathcal{L}$ 

 $\mathcal{O}$ 

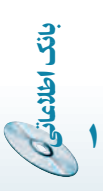

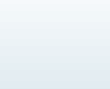

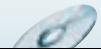

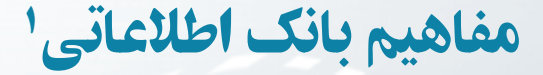

در اين فصل به معرفى تعاريف و مفاهيم اوليۀ بانکهای اطلاعاتى خواهيم پرداخت. اگرچه نرمافزارهای کاربردی بهسهولت قابل استفاده هستند، اما بدون دانستن دقيق مفاهيم نمىتوان از آنها بهطور مناسب استفاده کرد و هيچگاه نمىتوان بانک اطلاعاتى کارآمدی را ايجاد و پيادهسازی کرد.

هدفهای رفتاری : پس از آموزش اين فصل هنرجو مىتواند :

- انواع سيستمهای ذخيره و بازيابى را توضيح دهد.
	- مفهوم فيلد ، رکورد ، فايل را توضيح دهد.
		- بانک اطلاعاتى را تعريف کند.
- سيستم مديريت بانک اطلاعاتى و معماری آن را شرح دهد.
	- مفاهيم مدل رابطهای را شرح دهد.
	- سيستم بانک اطلاعاتى را طراحى کند.

## ۱ـ۱ـ کليات

فصل

۱

٢

بان

اطلاعاتی

بانکهاى اطلاعاتى يکى از انواع سيستمهاى «ذخيره و بازيابى اطلاعات» ٢است. سيستم ذخيره و بازيابى سيستمى است که به کاربر امکان مىدهدتا دادهها و اطلاعات خود را ذخيره، بازيابىو پردازش نمايد.

١ــ در اين کتاب پايگاه دادهها، بانک اطلاعاتى ، بانک داده و بانک به يک معنى استفاده شده است.

٢ــ Information Storage and Retrieval

g

 $\mathcal{O}$ 

نظر به تعريف عام بالا، موارد زير قابل ذکر است: ۱ــ کاربر مىتواندداراى قابليت «برنامهسازى» يا فاقداين مهارت باشد. ۲ــ داده مىتواند متن، تصوير، صوت و نظاير آن باشد. ١ بهصورت زير توسعه ٔ فايلينگ سيستمذخيرهو بازيابى اطلاعات با گذشت زمان، ازمفهوم ساده پيدا کرده است: ۱ــ سيستم فايلينگ (FS (System Filing ۲ــ سيستم مديريت دادهها (DMS (System Management Data ۳ــ سيستم مديريت پايگاه دادهها (DBMS (System Management Database ۴ــ سيستم مديريت پايگاه دانش (KBMS (System Management Base Knowledge

پيش از تعريف سيستم مديريت پايگاه داده بهتر است، برخى از مفاهيم، تعاريف مقدماتى و مفهوم سيستم فايلينگ بررسى شود تا با دقت بيشترى بتوانيم مفهوم بانک اطلاعاتى را بشناسيم.

۲ـ۱ـ مفاهيم مقدماتى در ذخيره و بازيابى .٣ :**<sup>٢</sup>** يک قطعه داده است **۱ــ۲ــ۱ــ فيلد** هر فيلدداراى دو جزء مىباشد: ۱ــ نام ۲ــ مقدار ٥ خواهدبود. بـهعنو**ان** ٤ را دارد و نام فيلدبـه همراه مقـدار در حکم اطلاع مقدار، حکمداده مثال :

**نامخانوادگى = علوى نامفيلد مقدارفيلد**

در واقع هر فيلد يک ويژگى يا صفت ٔبهحساب مىآيد. توجه کنيد که از نام فيلد و مقدار فيلد به همراه هم اطلاع پيدا مىکنيم که نامخانوادگى فرد موردنظرعلوى است. مثال جالبتر اينکه: مـقـدار عددى «۸۸۹۶۵۴۲۳» هيچمعنىخاصى نـدارد. حال بـهاينعبارتتوجهکنيد: «تلفن = ۸۸۹۶۵۴۲۳»،

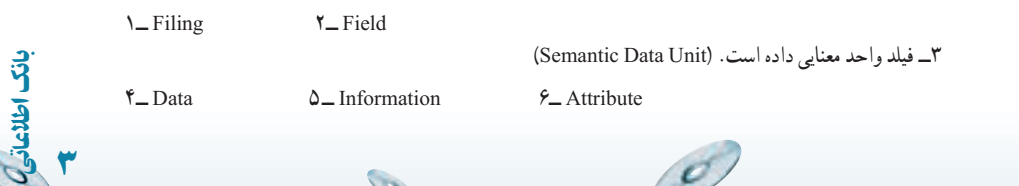

D.

با درج نام فيلد در کنار مقدارعددى، شما اطلاع پيدا مىکنيد که آن عدد شماره تلفن است. اگر بهجاى تلفن، شماره شناسنامه قرارگيرداطلاع کسب شده متفاوت خواهدبود.

نکته يکـى از خصوصيات مهم فيلد، نــوع دادهاى است کـه در آن قــرار مـىگيرد. مثلا **.** …و Text يا Real ، Integer

ٔ فيلدهاى مرتبط، يک رکورد مىگوييم. **:<sup>١</sup>** به مجموعه **۲ــ۲ــ۱ــرکورد** بهعنوان مثال، قالب رکورد مربوط به يک دانشآموز مىتواند شامل نام فيلدهاى زير باشد: نام، نامخانوادگى، سال تولد، مقطع تحصيلى، کلاس و... محتواى رکوردهاى دانشآموزان مىتواندبراى دو دانشآموز همکلاسى بهصورت زير باشد: ۱ــ مجيد، شجاعى، ،۱۳۷۰ اول دبيرستان، کلاس ۱ الف و... ۲ــ حسن، کماليان، ،۱۳۷۱ اول دبيرستان، کلاس ۱ الف و...

محتواى رکورد مىتواند داراى طول ثابت يا متغير باشد. درحالت رکورد با طول ثابت، تعداد، نرتيب و اندازهٔ فيلدهاى متناظر در تمام ركوردها يكسان درنظر گرفته مىشود و در حالت ركورد با طول متغير، چنين الزامى وجود ندارد.

**:** مجموعهاى از رکوردها، تشکيل فايل را مىدهند. بهعنوان مثال: فايل **۲ ۳ــ۲ــ۱ــ فايل** تحصيلى دانشآموزان، محتواى فيلدهاى رکوردهاى مربوط به دانشآموزان را دارا مىباشد.

**:<sup>۳</sup>** به فيلد يا زيرمجموعهاى از فيلدها، که باعث يکتايى هريک از رکوردها **۴ــ۲ــ۱ــ کليد** نىود، کليد گويند. بەوسىلۀ کليد مىتوان بە يک رکورد مشخص دسترسى داشت. بەعنوان مثال، بهرکوردهاى زير توجه کنيد:

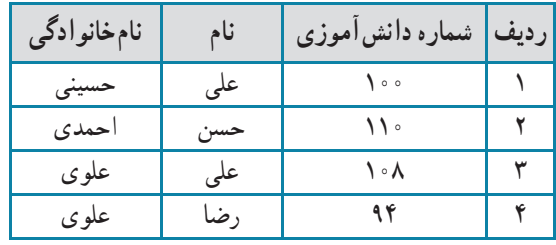

**L** Record  $Y_F$  File  $Y_F$  Key

٤

بان

اطلاعاتی

فيلدنام نمى تواند کليد باشد زيرا دو مقدار مشابه «على» در رکوردهاى رديف ١ و ٣ وجود دارد. همچنين فيلد نامخانوادگى نمىتواند کليد باشد زيرا مقادير «علوى» در رکوردهاى رديف ۳ و ۴ وجود دارد. اما شماره دانشآموزى مىتواند کليد باشد زيرا هيچ دو شماره دانشآموزى برابر وجود ندارد. با توجه به رکوردهاى اين جدول، فيلدهاى نام و نامخانوادگى نيز با هم مىتوانند کليد باشند. اگرچه در يک محيط عملياتى مدرسهٔ واقعى، ممکن است دو دانش|موز نام و نامخانوادگى يکسان داشته باشند.

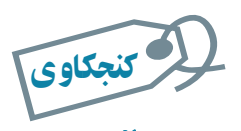

#### آيا ممکن است در يک سيستم ذخيره و بازيابى کليد وجود نداشته باشد؟

**درانتخاب کليدمواردزير قابل توجه است:** ۱ــ کليدمىتواند ساده يا مرکب باشد. ۲ــ ممکن است کليدهاى مختلفى اعم از ساده يا مرکب بتوان تشخيص داد ( کليد کانديد ) ولى بکی از آنها را با توجه به ملاحظاتی بهعنوان کليد اصلي' درنظر میگيريم. ۳ــدربرخى مواردبهجاىاستفاده ازفيلدهاوصفاتموردنياز شناسايى شده،بهصورتمجازى فيلدى با مقدار يکتا (صفت مجازى)، بهعنوان کليداضافه مىشود. مانند شماره دانشآموزى. مجازى ٔ بودن يعنى يک فرد زمانى که در يک مدرسه ثبتنام مىکند و دانش آموز آن مدرسه مىشود، يک شمارهٔ دانشآموزى مىگيرد و زمانى که فارغالتحصيل مىشود ديگر اين شماره را از دست مىدهد.

۴ــ مقدار فيلدى که کليد درنظر گرفته مىشود، تهى (خالى) نيست و طبق تعريف کليد، مقدار تکرارى ندارد.

## ۳ـ۱ـ عمليات روی رکوردها

اين عمليات عبارت است از: ۱ــ بازيابى رکوردها Retrieve ۲ــ درج رکوردها Insert

اطلاعاتی٥

.<br>ان

۱ــ Primary Key

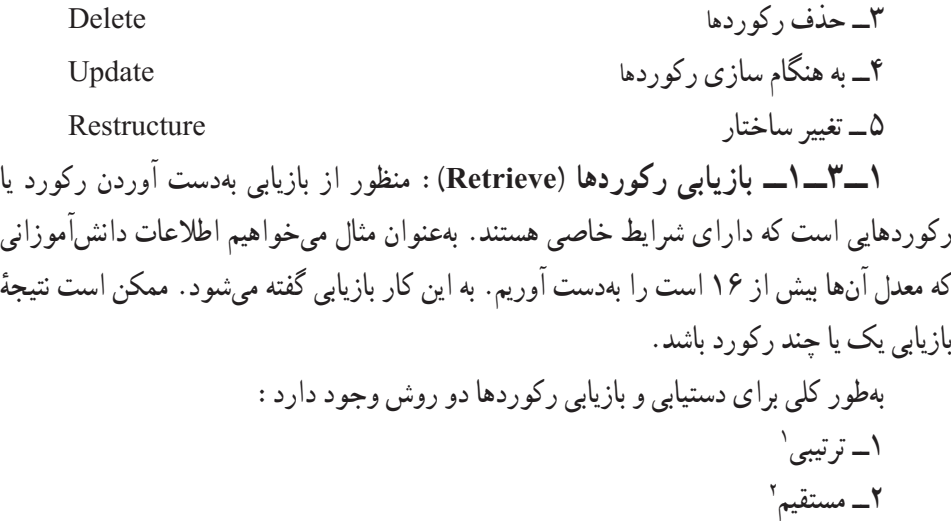

ٔ

در روش ترتيبى، رکوردها از ابتدا يکى پس از ديگرى بررسى مىشوند تا «محتواى» موردنظر بازيافت شود. مثلاً فرض کنيد مىخواهيم منزل شخصى بهنام على علوى را در يک ساختمان چند طبقه بیدا کنیم. برای یافتن اپارتمان موردنظر باید مثلاً از طبقهٔ اول. زنگ واحدها را پشت سر هم بزنیم تا به منزل اين شخص برسيم. اين روش كُند و زمانبر است.

در روش مستقيم با توجه به محتوا، «آدرس» رکورد بهدست مىآيد و رکورد موردنظر بهطور مستقيم با آن ادرس بازيابى مىشود. روش مستقيم بەوسىلهٔ ساختارهاى مختلف پيادمسازى مىشود .<sup>۳</sup> در مثال بالا اگر به دفتر سرايدار آپارتمان مراجعه کنيم، وى مىگويد منزل اين شخص مثل شاخص ٔ چهارم، واحد ۲ است. ما مىتوانيم از آسانسور استفاده کنيم و سريع به منزل اين شخص ً طبقه مثلا برسيم. حتى اگر آسانسور در دسترس نباشد از راهپلهها خود را به طبقه چهارم مىرسانيم بدون آن که در طبقهها وقت صرف جستجو کنيم<sup>؟</sup>.

**۲ــ۳ــ۱ــ درج رکوردها (Insert(:** منظور، افزودن رکورد يا رکوردهايى است که تاکنون در سيستم وجود نداشته است. درج مىتواند در انتهاى فايل يا محل منطقى آن رکورد صورت گيرد. محل منطقى، محلى است که نظم فايل را حفظ مىکند.

بهعنوان مثال فرض کنيد، فايلي بهصورت زير وجود دارد. اگر بخواهيم دانش آموزي با معدل ۱۵ را اضافه کنيم و نظم فايل که بهصورت صعودى مقادير معدل مرتب است حفظ شود، بايد اين رکورد

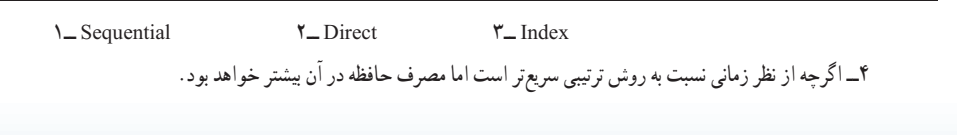

g

٦

بان

اطلاعاتی

بين رکورد اول و دوم قرار گيرد . يعنى رکوردى بين اول و دوم اضافه کنيم و اطلاعات دانشآموز جديد را در آن ثبت کنيم.

|                                                                                                    |  | ساير فيلدها …   فيلد معدل |                                         |  | ساير فيلدها فيلد معدل |
|----------------------------------------------------------------------------------------------------|--|---------------------------|-----------------------------------------|--|-----------------------|
| ۱۴  رکورداول                                                                                                    |  |                           | ١۴   رکورد اول                          |  |                       |
| ۱۷   رکورد دوم                                                                                                    |  |                           | ۱۵   رکورد دوم<br>درج رکوردی با معدل ۱۵ |  |                       |
|                                                                                                    |  |                           | ۱۷   رکورد سوم<br>در محل منطقى          |  |                       |
| ۱۸   رکورد سوم                                                                                                    |  |                           | ۱۸   رکوردچهارم                         |  |                       |
| ۲۰   رکوردچهارم                                                                                                    |  |                           | ۲۰   رکورد پنجم                         |  |                       |
| أستحوذ والمستقرق والمستقرق والمستقرق والمستقرق والمستقرق والمستقرق والمستقرق والمستقرق والمستقرق والمستقرق والمستقرة والمستقرة والمستقرة والمستقرقة والمستقرقة والمستقرقة والمستقرقة والمستقرقة والمستقرقة والمستقرقة والمستقر |  |                           |                                         |  |                       |

**شکل۲ــ۱ــ درج درمحل منطقی (نظم صعودی فيلدمعدل حفظ شده است)**

**۳ــ۳ــ۱ــ حذف رکوردها (Delete(:** درصورتى که به رکورد يا رکوردهايى نياز نداشته باشيم، آن را از فايل مربوطه حذف مى کنيم.

**۴ــ۳ــ۱ــبههنگامسازى رکوردها (Update(:** اصلاح مقاديرفيلديا فيلدهايى ازرکورد، در اصطلاح بههنگامسازى نام دارد. بهعنوان مثال تغيير نمرهٔ يک درس دانش|موز بههنگامسازى محسوب مىشود.

**۵ــ۳ــ۱ــتغيير ساختار(Restructure(:** اگربههردليل در ساختاررکوردها تغييرايجاد ٔ فيلد تغيير کنديا فيلد جديدى اضافه شود، تغيير ساختار صورت مىگيرد**.** ً اندازه شود مثلا

### ۴ـ۱ـ سيستم فايلينگ **( FS(**

همانطورکه گفتيم سيستم فايلينگ، اولين نوع سيستم ذخيره و بازيابى اطلاعات است. در اين سيستم، نرمافزارهاى کاربردى، مديريت ذخيره و بازيابى دادهها را نيز برعهده داشتند. در اين سيستم براى کاربردهاى مختلف، فايل هاى جداگانهاى طراحى و پيادهسازى مى شوند. در سيستم فايلينگ انجام عملیات بهوسیلهٔ برنامهسازي و پیادهسازي الگوریتمها انجام مىشود. زمانى كه سیستم بزرگ و پیچیده مىشود، هر تغيير جزيى در خواستهها، منجر به کدنويسى مىگردد.

به علت وجود فايلهاى مختلف، کنترل رعايت استاندارد در زمان پيادهسازى سخت است. بهعنوان مثال فيلد نامخانوادگى در دو فايل ممکن است اندازههاى مختلف داشته باشد. در سيستم فايلينگ، ممکن است «ناسازگارى دادهها» بهوجود آيد. درنظر بگيريد شخصى در زير سيستم اول

اطلاعاتی٧

.<br>ان

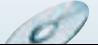

ٔ خود را «على علوى تهرانى» و در زير سيستم دوم «على علوى» معرفى کند. بدينترتيب مثلاً در مقايسهٔ دوزيرسيستم، اين دومقداريکسان نيستندواين به معنى ناسازگارى داده است. همچنين احتمال بروز افزونگى' نيز وجود دارد. يعنى محتويات بعضى از فيلدها بەصورت متعدد و تكرارى ذخيره شوند. بهطور مثال، مشخصات سکونت يک فرد هم در سيستم فايلينگ اول و هم در سيستم دوم ثبت گردد. نتيجة افزونگى، اتلاف حافظه و مشکلات در انجام عمليات مبنايى است.

نکته افزونگى، مىتواند ناشى از طراحى نامناسب باشد که در ساير سيستمهاى ذخيره و بازيابى نظير بانک اطلاعاتى نيز وجود دارد و منحصر به سيستم فايلينگ نيست.

برنامهسازی در اين روش معمولاً با استفاده از يک زبان سطح بالا صورت مىگيرد و معمولاً فايلهاى سيستم قابل استفاده بەوسيلهٔ ساير سيستمهاى فايلينگ نيستند. سيستم فايلينگ هنوز کاربرد دارد و بهطورکلى معايب روش فايلينگ را مىتوان بهصورت زير خلاصه کرد: ۱ــ احتمال بروز افزونگى (تکرار در ذخيرهسازى) ۲ــ حجم زياد کدنويسى ۳ــ احتمال بالاى ناسازگارى دادهها ۴ــ سخت بودن اعمال استاندارد در سيستمها

#### ۵ ـ۱ـ پايگاه دادهها

٨

بان

اطلاعاتی

سيستم مديريت پايگاه داده، يکي از سيستمهاى توسعه يافتهٔ ذخيره و بازيابى اطلاعات است. اگرچه اين مفهوم بسيار شناخته شده و رايج است، اما واقعيت ان است که تعريف کاملاً واحدی در متون معتبر براى آن ذکر نشده است.

درنگرش بانک اطلاعاتى، طراحى بهصورت يکپارچه انجام مىگيرد. ازآنجايى که يک محيط عملياتى مى تواند داراى زيرمحيط هاى مختلفى باشد،اين نگرش باعث مى شود برخى معايب روش فايلينگ نظير ناسازگاري دادهها و اعمال نشدن استانداردها رفع گردد، مثلاً براي فيلد نام در تمام محيط، مقدار

**L** Redundancy

 $\mathcal{O}$ 

يکسانى از حافظه اختصاص مىيابد. حال آنکه در روش فايلينگ به علت مجزا بودن فايلها به سختى و با صرف هزينهٔ بالا مىتوان نگرش بانک اطلاعاتى داشت.

يکپارچهسازى و مديريت متمرکز باعث جلوگيرى از تکرار در ذخيرهسازى (افزونگى) خواهد شدو درنتيجه از حافظه، استفاده بهترى صورت مىگيرد. در مجموع مىتوان پايگاه داده را بهصورت زير تعريف کرد:

**«مجموعهاىازدادهها بهصورتيکپارچهبا حداقل افزونگى، تحتکنترل يکسيستم متمرکز <sup>و</sup> در چارچوب يک مدل دادهاى»**

با ترکیب دست|وردهای شبکهای، پایگاه داده میتواند بهوسیلهٔ چند کاربر و همزمان استفاده شود.

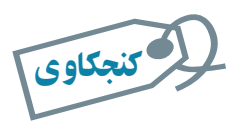

تعريفهای مختلف پايگاه داده را بررسى کنيد.

## ۶ ـ۱ـ سيستم مديريت پايگاه داده١

اصلىترينتفاوتروشپايگاهدادهباروشهاى قبلى مثل سيستم فايلينگ، وجود حصارى بهنام «سيستم مديريت بانک اطلاعاتى» است. هرگونه دستيابى به دادهها بايداز طريق آن انجام شود.

در DBMS، بانک اطلاعاتى و تمامى فايلهاى آن فقط و فقط در اختيار اين نرمافزار قدرتمند هستند. کاربران درخواست خود را به اين نرمافزار ارسال مىکنند و در صورت تأييد، کار خواسته شده انجام مىگيرد.

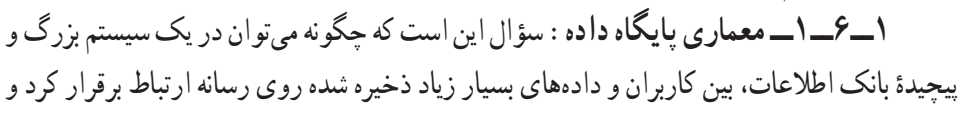

١ــ Database Management System (DBMS)

**سيستم مديريت بانک اطلاعات**

**بانک اطلاعات**

اطلاعاتی٩

.<br>ان

**کاربران**

چگونه سيستم مديريت پايگاه داده درخواستهاى كاربران براى عمليات پايگاه دادهاى (مانند : بازيافت، درج، بههنگامسازى، حذف و غيره) را اداره و کنترل مىکند.

پاسخ این سؤال در معماری سه لایهای است که بهوسیلهٔ کمیته ANSI/SPARC ٌعرضه شده است. در ايجاد اين معمارى سطوح بهگونهاى از هم مجزا شدهاند که براى رسيدن به هدف با هم بهخوبى مراوده و تعامل کنند و هم به اندازهٔ کافی مجزا و مستقل باشند که تغییر در یک سطح به سطوح دیگر انتقال پيدا نکند. اين سه لايهعبارت است از:

٤ ۳ــ سطح داخلى ٣ <sup>٢</sup> ۲ــ سطح مفهومى ۱ــ سطح خارجى  **سطح خارجى:** همان ديد کاربرى است. بالاترين سطح انتزاع است. به اين ترتيب که فقط بخشى از پايگاه داده که به مسايل کاربر و يا برنامهٔ کاربردى مربوط است را شامل مىشود.

*سطح مفهومى:* ساختار پايگاه داده است. تمام موجوديتها<sup>0</sup> و ارتباطات بين آنها را شامل مى شىو د .

 **سطح داخلى:**جزيياتذخيرهسازىاست. پايينترين سطح انتزاع استوبهروشهاىفيزيکى ذخيره و بازيابى نزديک است. چگونگى ذخيرهسازى را نشان مىدهد. ساختارهاى داده را توضيح مىدهدو همچنين روشهاى دسترسى را نشان مىدهد. سطح داخلى، سطح فايلينگ است.

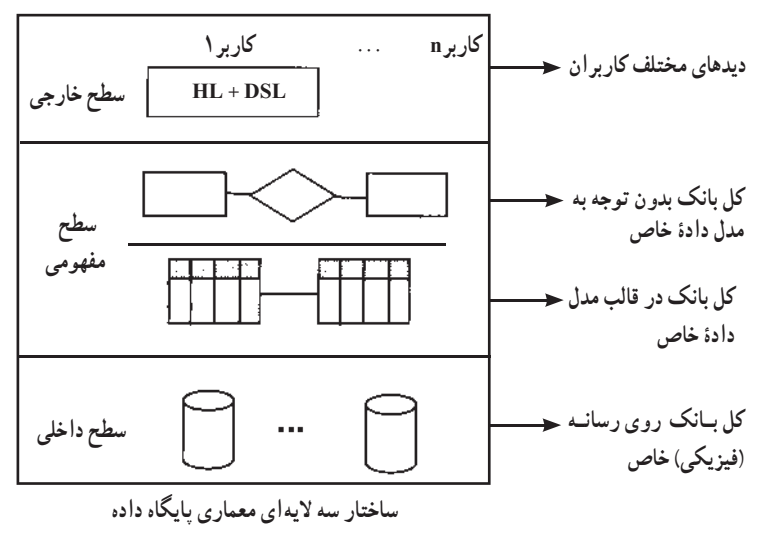

١ــ ANSI Standard Planning and Requirements Committee

٢ــ External Level ٣ــ Conceptual Level ٤ ــ Internal Level

١٠

بان

اطلاعاتی

٥ ــ Entity،ماننددانشآموز در محيط عملياتى مدرسه

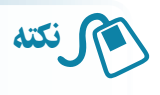

**:** زبان برنامهنويسى غيربانکى است. مثل Basic Visual و... **<sup>۱</sup>HL :** زبان برنامهنويسى بانکى يا بهعبارتى زبان فرعى دادهاى است.مثل SQL و**... <sup>۲</sup>DSL**

**۲ــ۶ــ۱ــمدل دادهاى:** درتعريفپايگاهداده از «مدل دادهاى» نام بردهايم. سيستممديريت بانک اطلاعاتى پنهان از ديد کاربر، هرگونه دستيابى به دادهها را انجام مىدهد. به اين منظور در معمارى پايگاه، مدل دادهاى استفاده شده است. مدلهاى دادهاى براساس ساختمان دادههاى مختلفى در بانکهاى اطلاعاتى استفاده مىشوندکه سه نوع متداول آن عبارت است از:

> Relational Data Structure رابطهاى ــ۱ ۳ ۲ــ سلسله مراتبى Structure Data Hierarchical ۴ Network Data Structure شبکهاى ــ۳

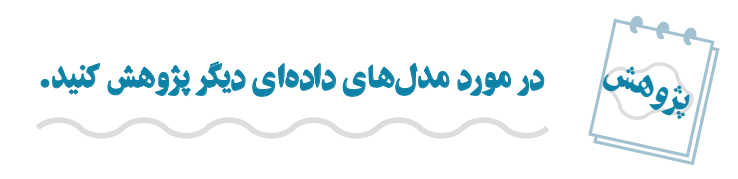

همانطورکـه ديديم، سيستم مديريت پايگـاه دادههـا، نرمافـزارى است پيچيده که واسط بين کاربران و محیط فیزیکی ذخیرهٔ دادهها است. از جمله سیستمهای مدیریت پایگاه اطلاعات میتوان از : .برد نام... و Access،SQL Server، My Sql، Oracle

بـرخى از اين سيستمهـاى نرمافزارى از ديگرى پيچيدهتر،کاملتر و بنابراين گرانتر هستند و براى ذخيرهسازى دادههاى بسيار زياد استفاده مىشوند. به برخى از آنها نيز غير از مديريت دادهها، بخشهاى ديگرى اضافه شده است که واسط کاربرى را ارايه مىکنند. مثلاً در Oracle، بخش 2000 Development جداى از بخش مديريت بانک عرضه مىشود که طراح به کمک آن مىتواند فرمها و گزارشها را ايجاد کند و آسانتر با محيط بانک ارتباط برقرار کند. در نرمافزار اکسس هم بخشهايى چون فرمها، گزارشها، ماجولها و... براى اين منظور ايجاد شده است که در بخشهاى بعدى بيشتر با آن آشنا مىشويم.

اطلاعاتی

.<br>ان

١١

۱ــ Host Language ۲ــ Data Sub Language

۴و۴ــ دربارهٔ مدلهاى سلسله مراتبى و شبکهاى در مقاطع بالاتر بيشتر خواهيد آموخت.